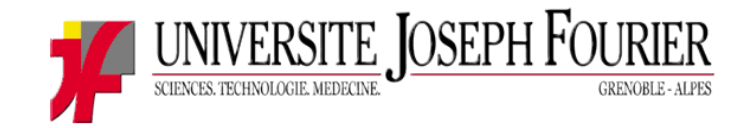

### Thomas Lévêque thomas.leveque@wanadoo.fr

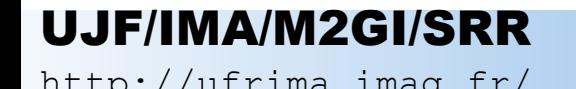

### **Sommaire**

- Introduction
- La concurence
- Motivations
- Etat de l'Art
- Spécifications
- Exemples de programmation
- Conclusion & Perspectives
- Documentation consultée

## Introduction

- IBM
- JCP (Java Community Process)
- JSR 086
- Basé sur les EJB 1.1

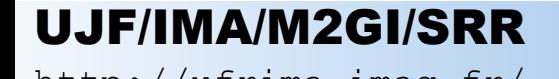

### La concurence

- Java Media Framework
- Content Management Systems
- Media Streaming
- Oracle Intermedia

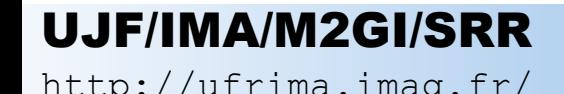

### Architecture Générale

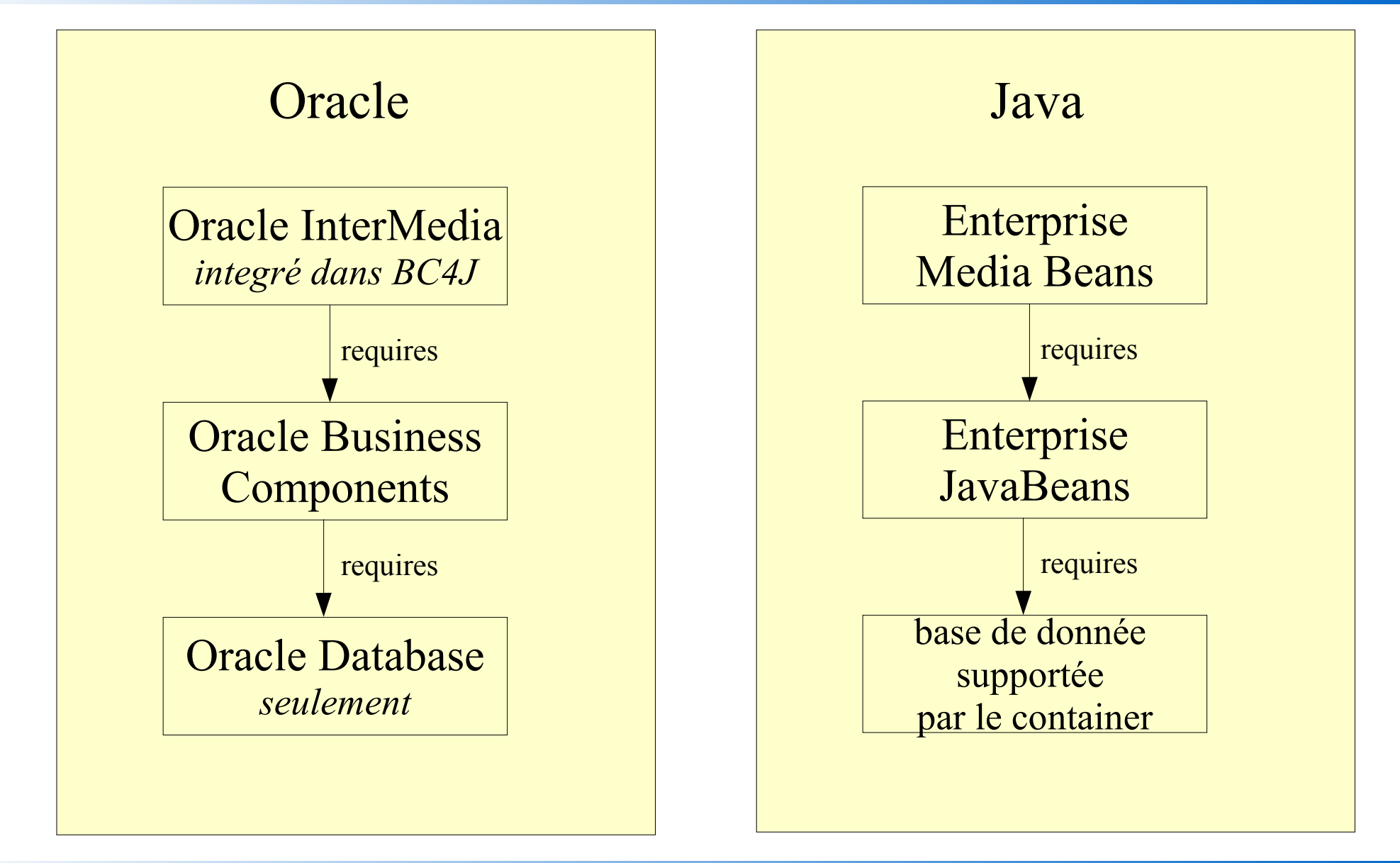

#### UJF/IMA/M2GI/SRR

### **Motivations**

- Définition d'une API standardisée (JSR086) pour la manipulation de médias riches
- " Ecrire une fois, Déployer n fois "
- Média riche  $=$  un type comme un autre

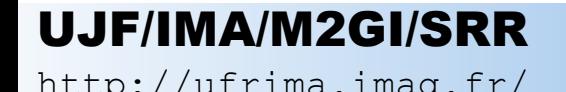

### Etat de l'art

- Des spécifications (JSR086 v 1.0), 65 pages
- 2 packages disponibles délivrés par IBM
	- Kit de tests de validation (TCK)
	- Une implémentation de référence (RI)

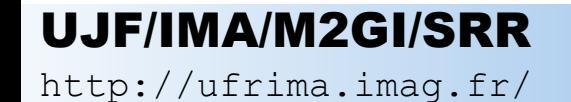

# Serveurs J2EE supportants les EMB

- **Supporté**
	- Websphere Applic ation Server 4.0.2
- **Intégré**
	- $-$  Jboss 4.0

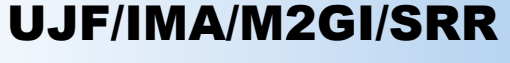

# Package RI

- Contenu
	- Getting Started document
	- Source JAVA
	- Javadoc
	- Un exemple d'application Web

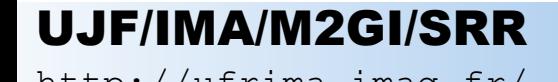

# Package TCK

- Contenu
	- Manuel utilisateur
	- Tests JUnit
	- Javadoc
	- Session Bean Wrappers
- Packages nécessaires
	- Junit
	- Xerces

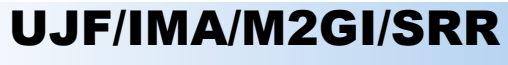

# Spécifications EMB (JSR086)

- Media Entity Bean
- Media Format Bean
- Media Distribution Bean
- Exemples de programmation

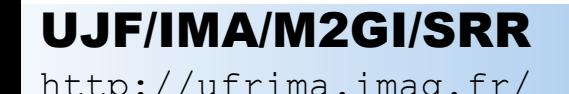

### Architecture des EMB

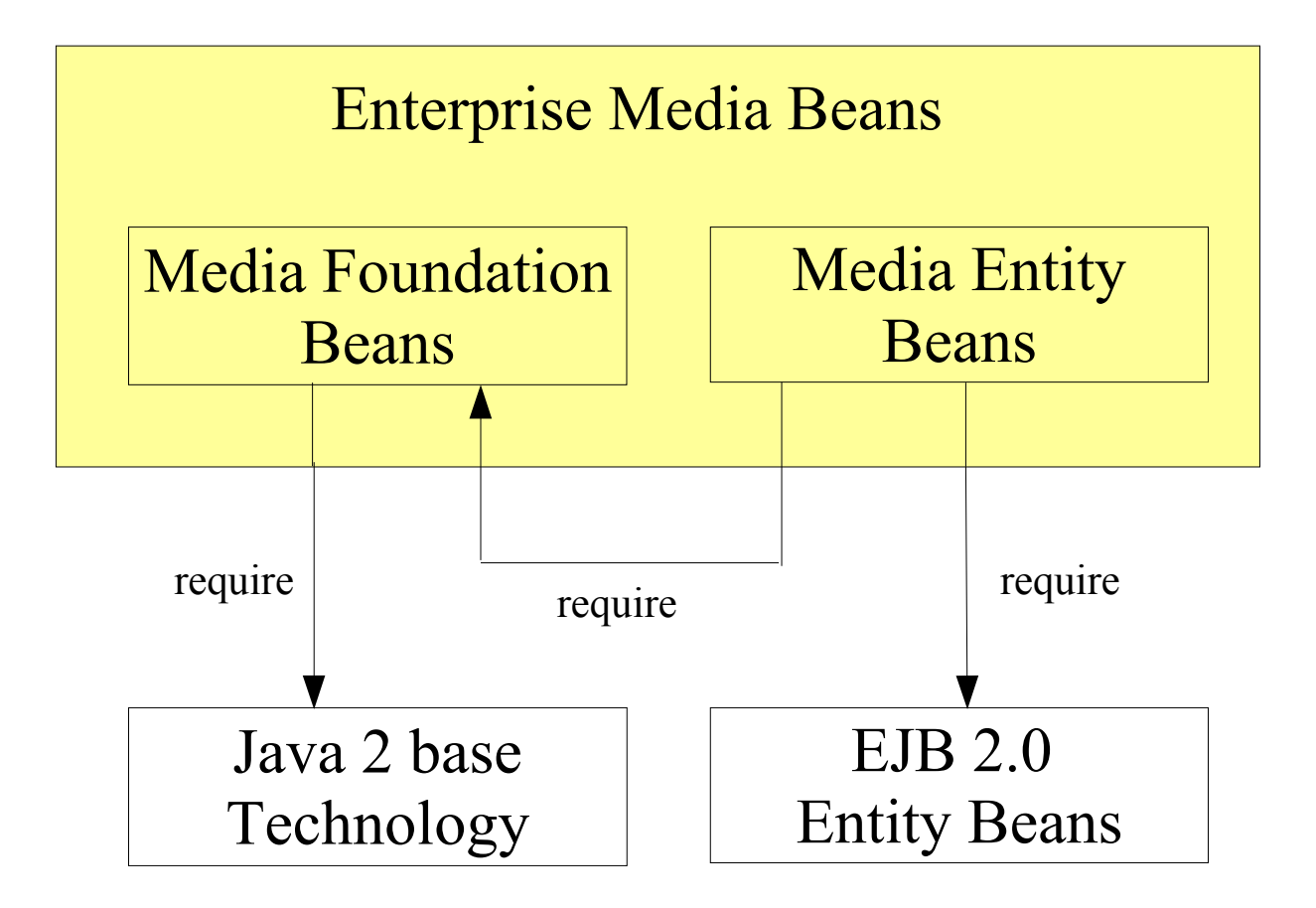

UJF/IMA/M2GI/SRR

### Media Foundation Beans

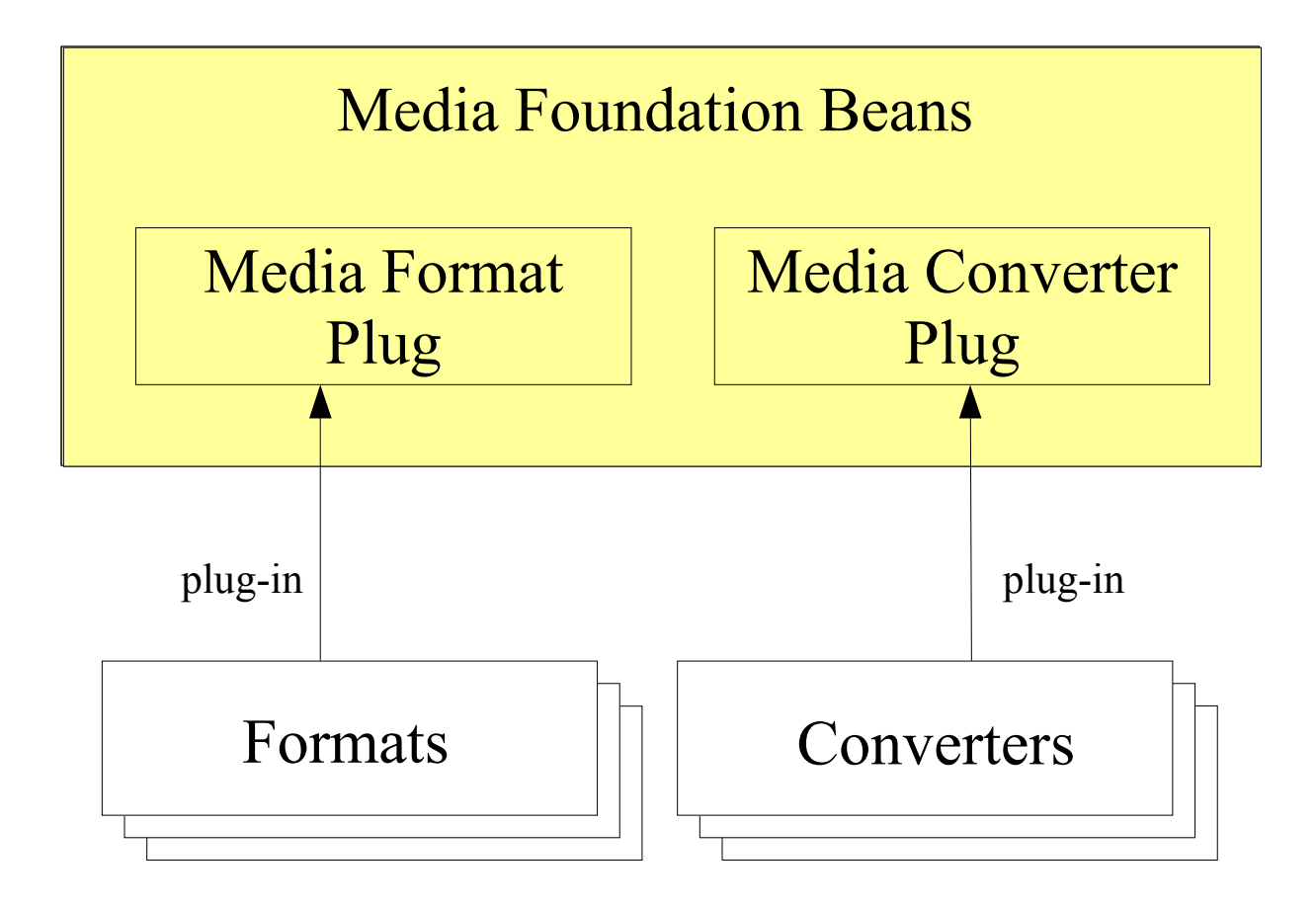

UJF/IMA/M2GI/SRR

# **Media**

- Interface qui étend Serializable
	- getContent()
	- getContent(long position,int length)
	- getConvertedMedia(MediaConverterSpec[] specifications)
	- getFormat()
	- getHeader()
	- getMimeType()
	- getName()
	- getSize()
	- getSurrogate()

### MediaBean

- Implémente Media
	- MediaBean(InputStream contentStream, String mimeType, String name)
	- MediaBean(File mediaFile, String mimeType)
	- getContentStream()

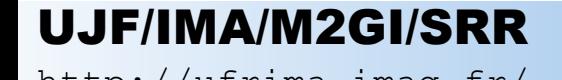

# MediaFormat

- Interface qui étend Serializable
	- assembleContent(URL mediaLocation, MediaSegment[] mediaSegments)
	- disassembleContent(URL mediaLocation, byte[] mediaContent)
	- extractHeader(Media MediaObject)
	- **analyze** extractSurrogate(Media MediaObject)
	- getDefaultMimeType()
	- isEmbedded()
	- $\overline{C}$ – isStreamingDesirable()

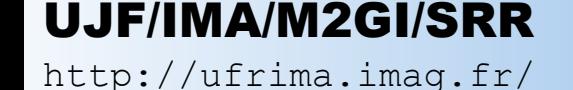

### GenericMediaFormat

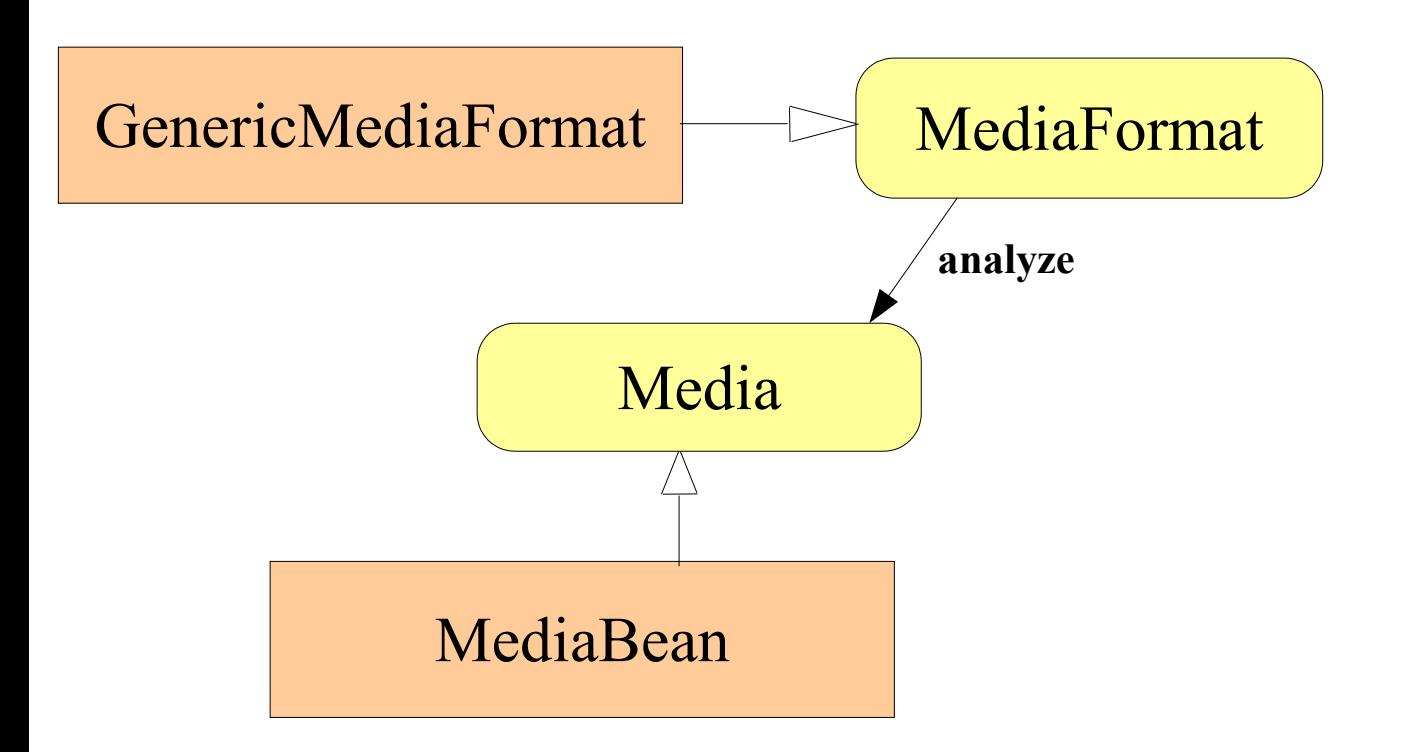

#### UJF/IMA/M2GI/SRR

# MediaFormatRegistry

- Instance unique
	- MediaFormatRegistry()
	- bind(String fileExtension, MediaFormat)
	- getFileExtensions()
	- $\frac{1}{\sqrt{2}}$ reduction of – rebind(String fileExtension, MediaFormat mediaFormat)
		- unbind(String fileExtension)
		- **analyze** – lookup(String fileExtension)

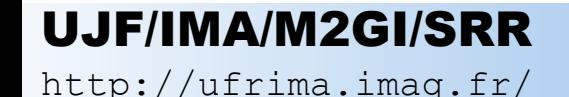

# MediaSegment

 $\sum_{i=1}^{n}$ • Media  $:= \{ MediaSegment \}$ 

**manage** MediaSegment **MS MS MSMEDIMAS MS**

memodes d'acces a content • MediaSegment := content [childLocation] méthodes d'accès à **content** méthodes d'accès à **childLocation**

> Media Content I ref

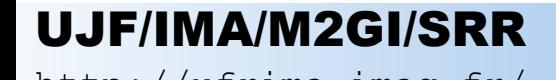

# MediaHeader

- $U$ idiizaul $U$ ● Interface qui étend Serializable
	- mandes a acces aux champs du – méthodes d'accès aux champs du **Header**

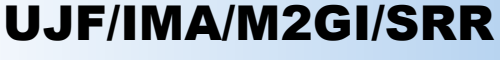

### GenericMediaHeader

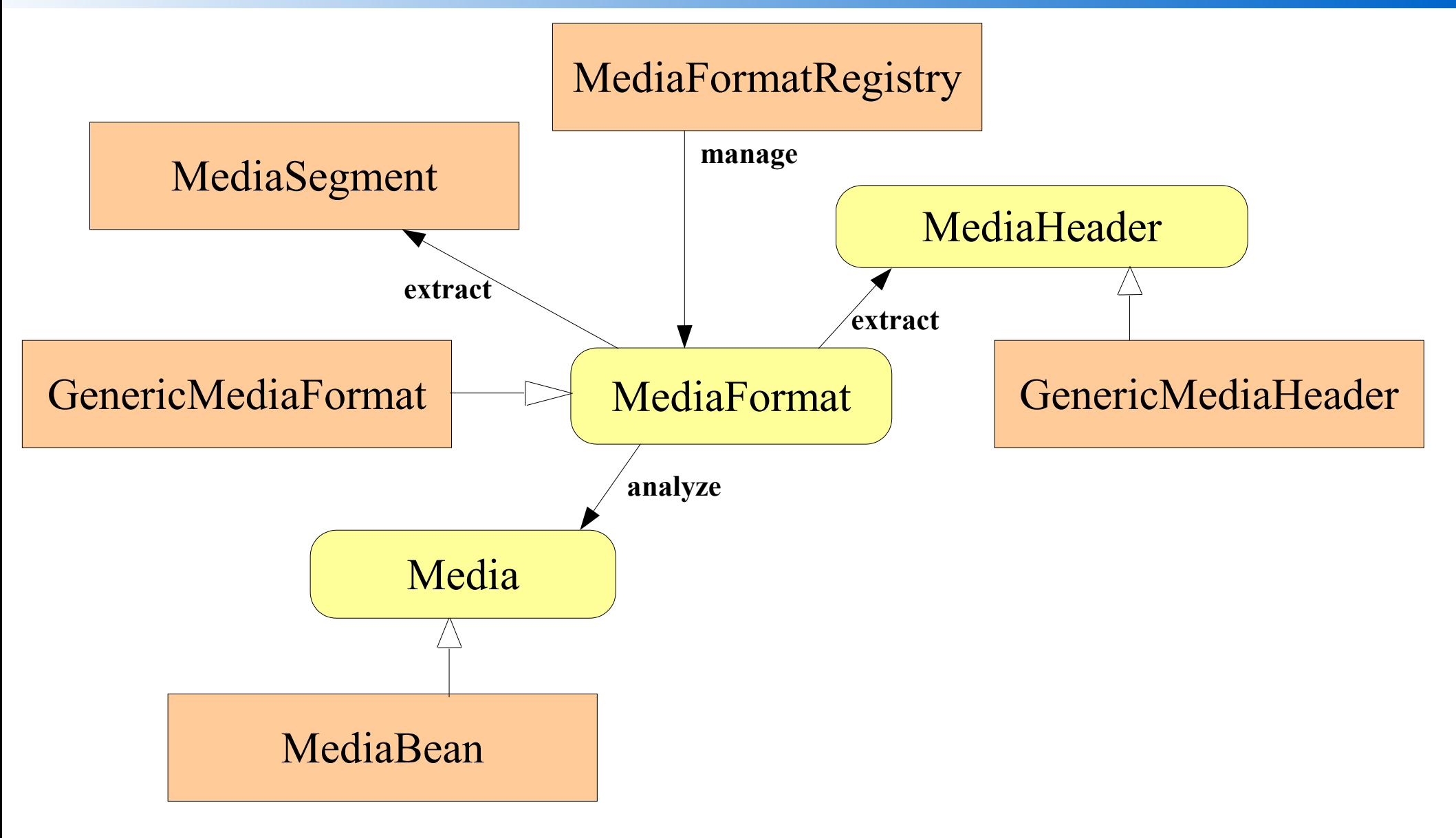

#### UJF/IMA/M2GI/SRR

# **MediaConverter**

- Interface
	- process(InputStream)
	- management Media Segment Contractor – process(InputStream, OutputStream)

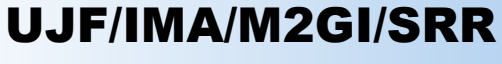

# MediaConverterSpec

- $C1$ idil $Z$ dul $C$ ● Interface qui étend Serializable
	- $\text{m}$ – getConverter()
	- getTargetFileExtension()
	- getTargetMimeType()

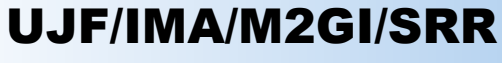

# Media Entity Beans

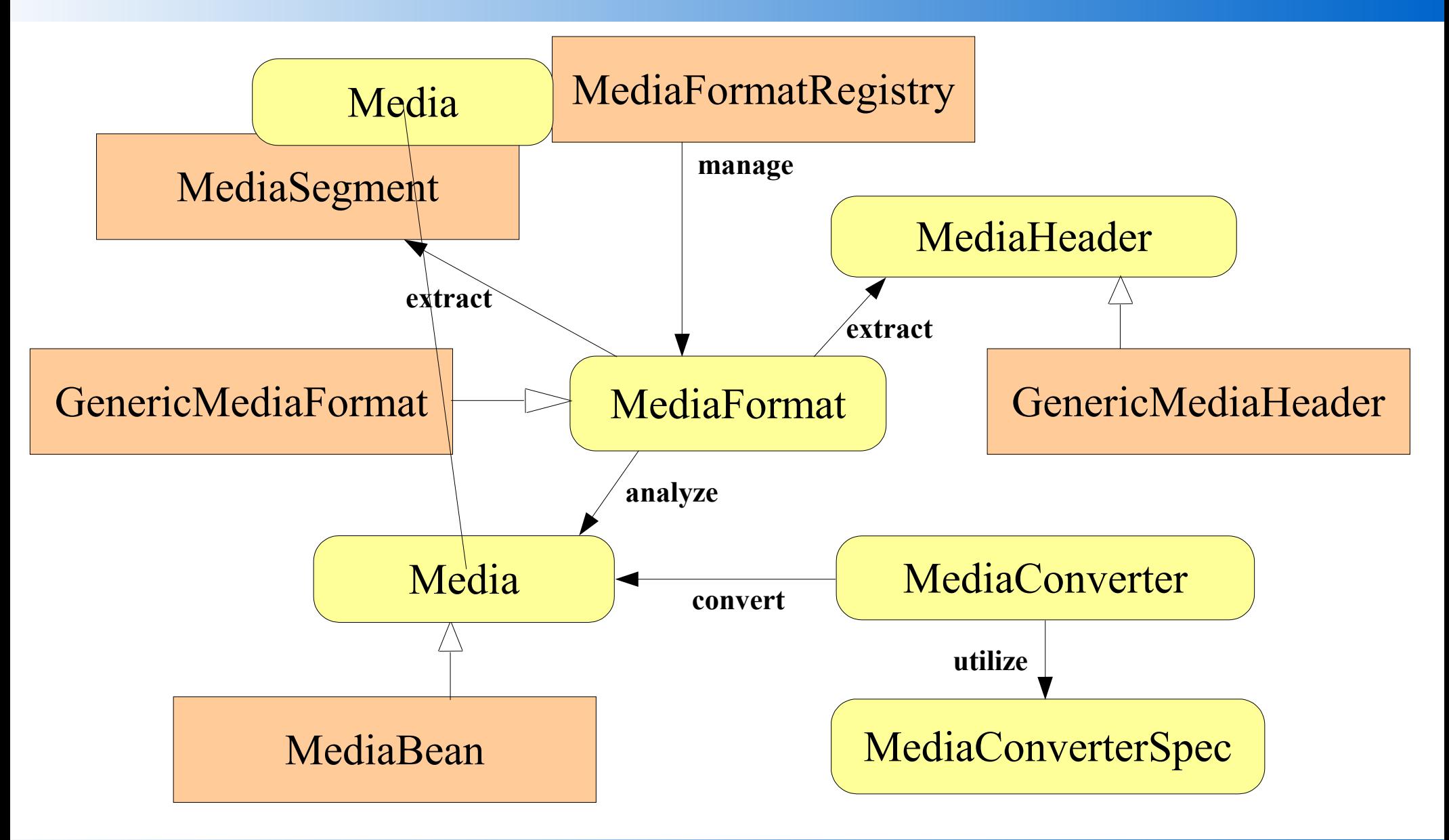

#### UJF/IMA/M2GI/SRR

# Media Entity Beans

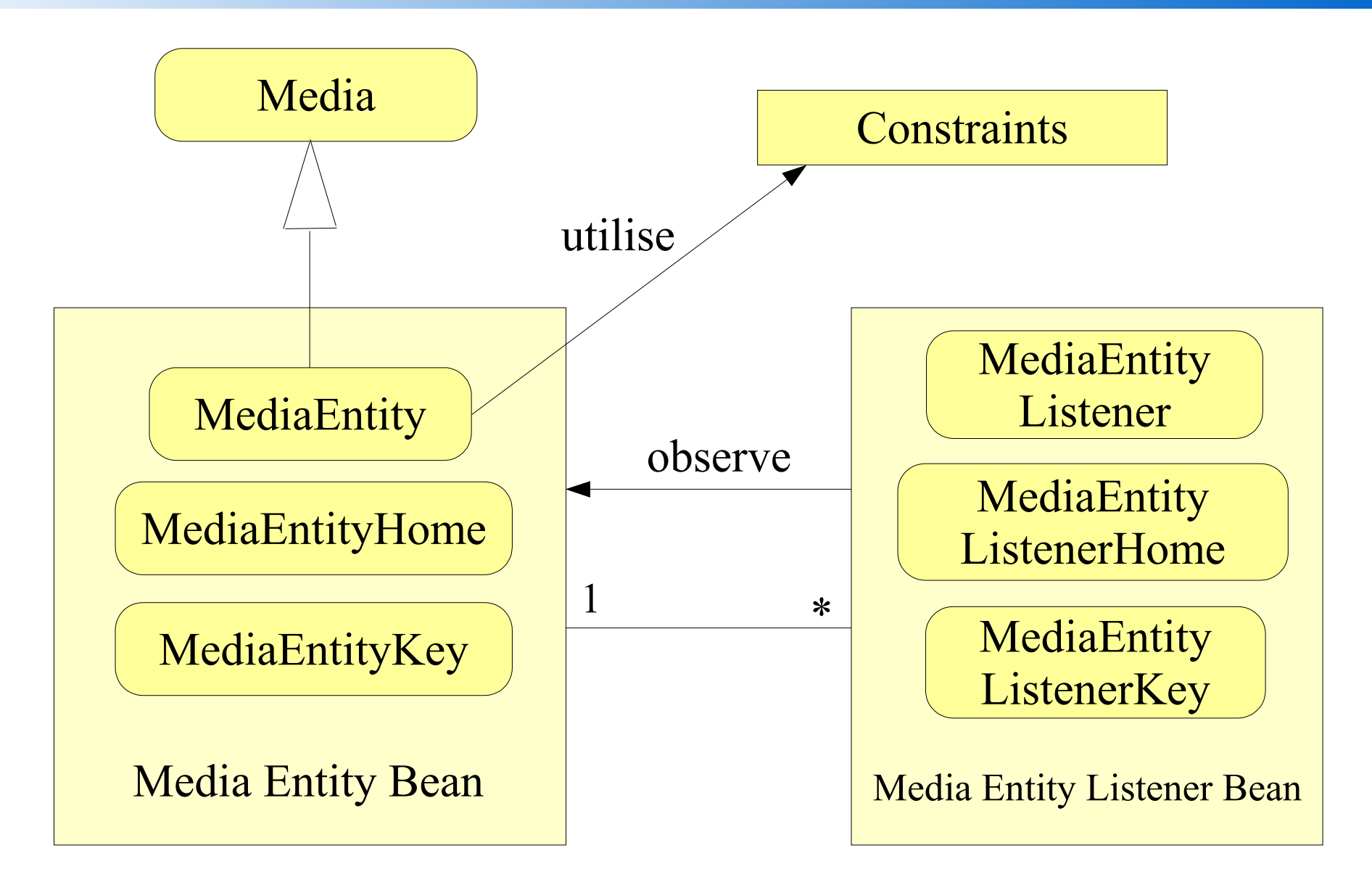

#### UJF/IMA/M2GI/SRR

## Media Entity

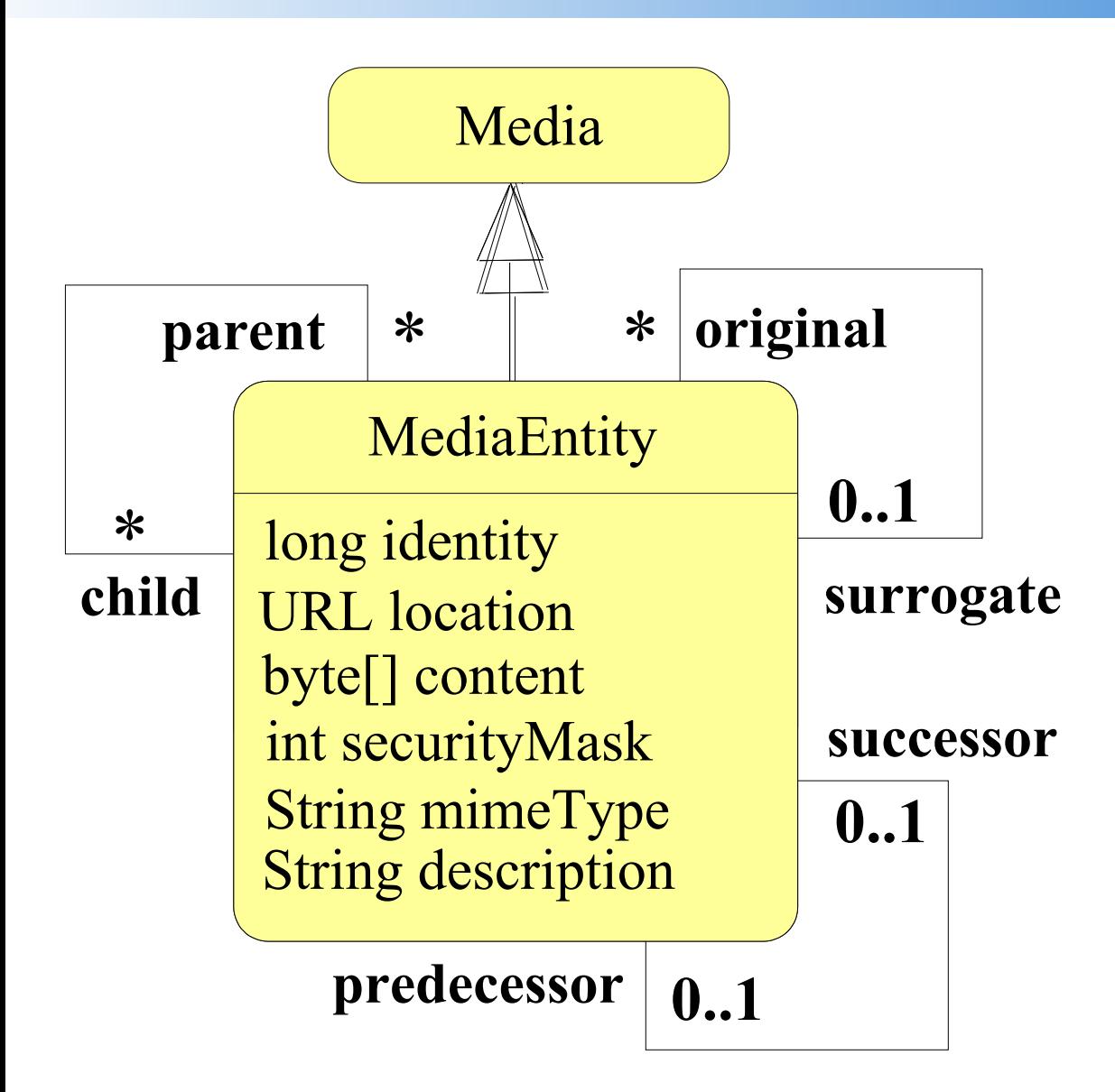

#### UJF/IMA/M2GI/SRR

# Media Entity

- checkIn(URL sourceLocation)
- checkOut(URL targetLocation)
- convert(MediaConverterSpec<sup>[]</sup> specifications)
- getLastModified()
- stage $()$

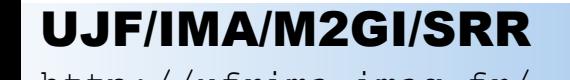

# Media Entity Home

- des méthodes de recherche
- polymorphicCreate(...,URL targetLocation)
- importMedia(URL[] sourceLocations, URL targetDirectoryLocation)
- exportMedia(...)
- Deux méthodes publish(...)

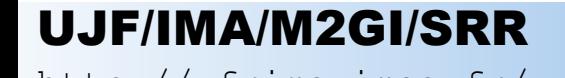

### La méthode Publish

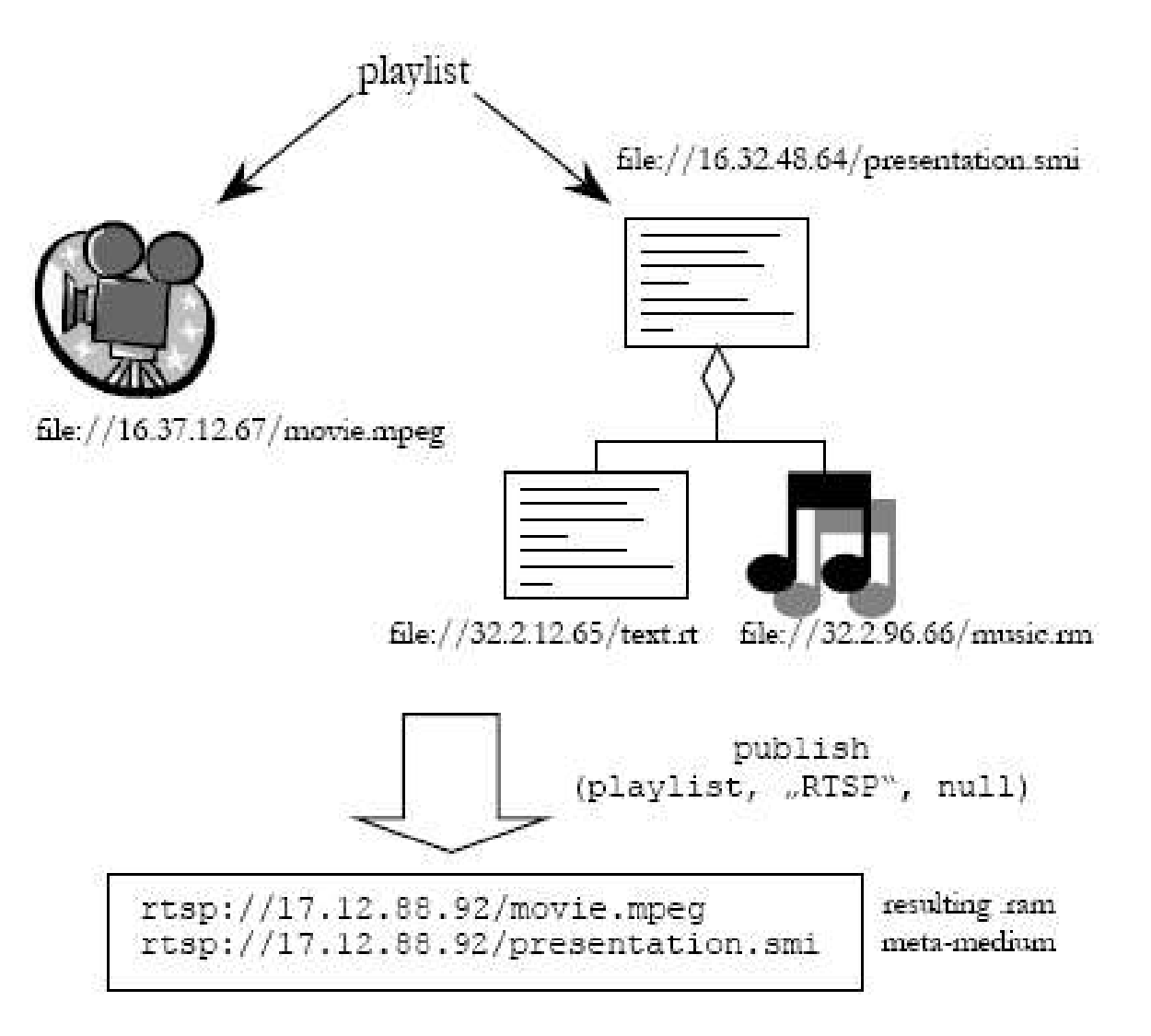

Sources : JSR086

#### UJF/IMA/M2GI/SRR

# Le Streaming

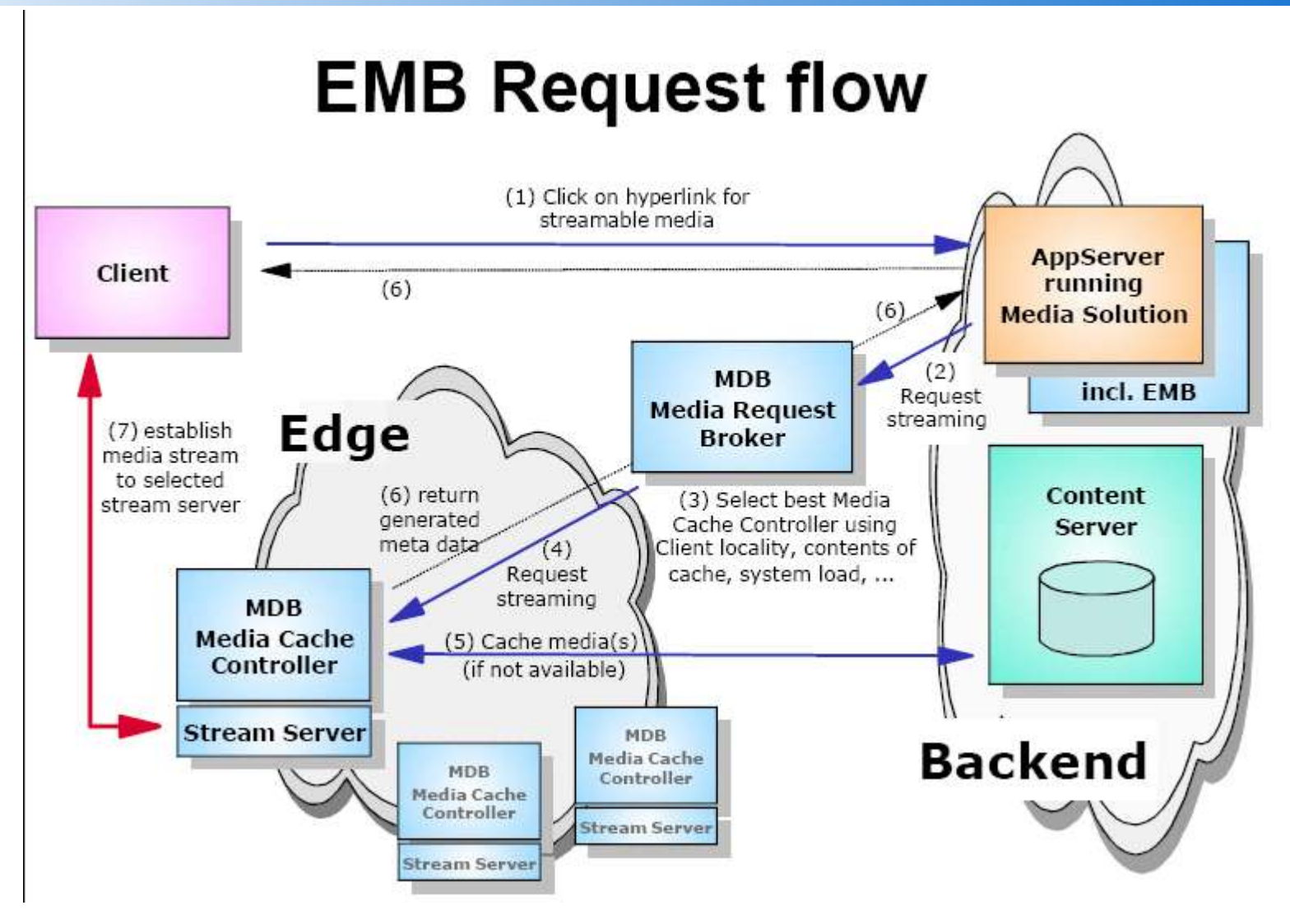

Sources : documentation du package RI d'IBM

#### UJF/IMA/M2GI/SRR

• Obtenir une référence sur un proxy d'EMBHome InitialContext context = new javax.naming.InitialContext(); mediaEntityHome = (MediaEntityHome) context.lookup("MediaEntity");

• Obtenir une référence sur un proxy d'EMB

MediaEntityKey mediaKey = new MediaEntityKey(Long.ParseLong(identity); MediaEntity mediaEntity = mediaEntityHome.findByPrimaryKey(mediaKey);

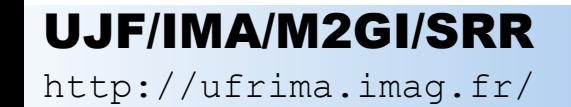

• Utilisation dans une servlet

```
MediaConverterSpec[] specs = new MediaConverterSpec[]
                                    {new AddCopyrightConverterSpec();}
Media media = originalMedia.getConvertedMedia(specs);
```

```
long contentSize = media.getSize();
```

```
response.setContentLength((int) contentSize);
response.setContentType(media.getMimeType());
```

```
long position = 0;
while(position < contentSize) {
    byte[] partOfMedia = media.getContent(position,0x10000);
    response.getOutputStream().write(partOfMedia);
    position += partOfMedia.length
}
```
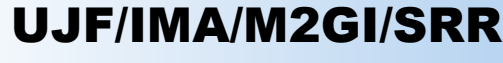

• Publication

URL link = mediaEntityHome.publish(mediaEntity, MediaEntityHome.TRANSFERT\_TYPE\_BURST, null);

response.getOutputStream().write("<HTML><HEAD></HEAD><BODY><IMG SRC=\"");

response.getOutputStream().write(link.toExternalForm());

response.getOutputStream().write("\"></BODY></HTML> ");

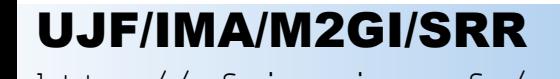

• Publication

MediaEntity[] playlist = new MediaEntity[] {mediaEntity};

Media metaMedia = mediaEntityHome.publish(playlist, MediaEntityHome.TRANSFERT\_TYPE\_STREAM, null);

response.setContentLength((int) metaMedia.getSize()); response.setContentType(metaMedia.getMimeType());

response.getOutputStream().write(metaMedia.getContent());

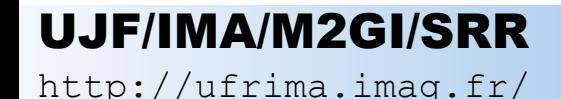

# Conclusion

- Intégration des medias riches au sein de J2EE
- Facilite nettement leur manipulation
- Peu de serveurs J2EE
- Une petite partie implémentée

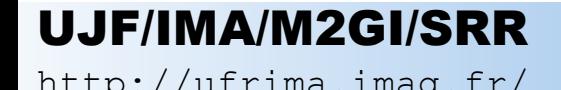

### **Perspectives**

- MetaDataEntityLocal
- Utilisation des interfaces locales (EJB 2.0)
- Listener  $\neq$  Bean
- Intégré dans la plupart des serveurs J2EE

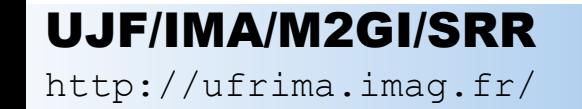

# Documentation consultée

- **Enterprise Media Beans Specification, public draft,** http://www.jcp.org/aboutJava/communityprocess/review/jsr086/
	- Référence pour les EMB
- **IBM, Programming Guide,** http://oss.software.ibm.com/developerworks/downloads/detail.php
	- Permet de débuter
- **Alphaworks, FAQ,** http://www.alphaworks.ibm.com/tech/emb
	- Offre une vue globale et des news sur le sujet
- **IBM, EMB**, http://oss.software.ibm.com/developerworks/downloads/detail.php
	- Package RI et TCK

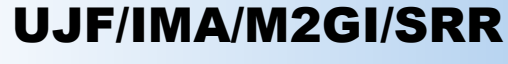

### Fin de la présentation

# Merci pour votre attention Des questions?

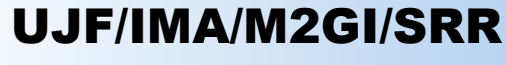

### Media Location

- Grammaire EBNF
	- Media location :=

"file ://" <adresse IP> "/" <chemin et nom du fichier>

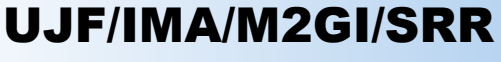

### Formats supportés

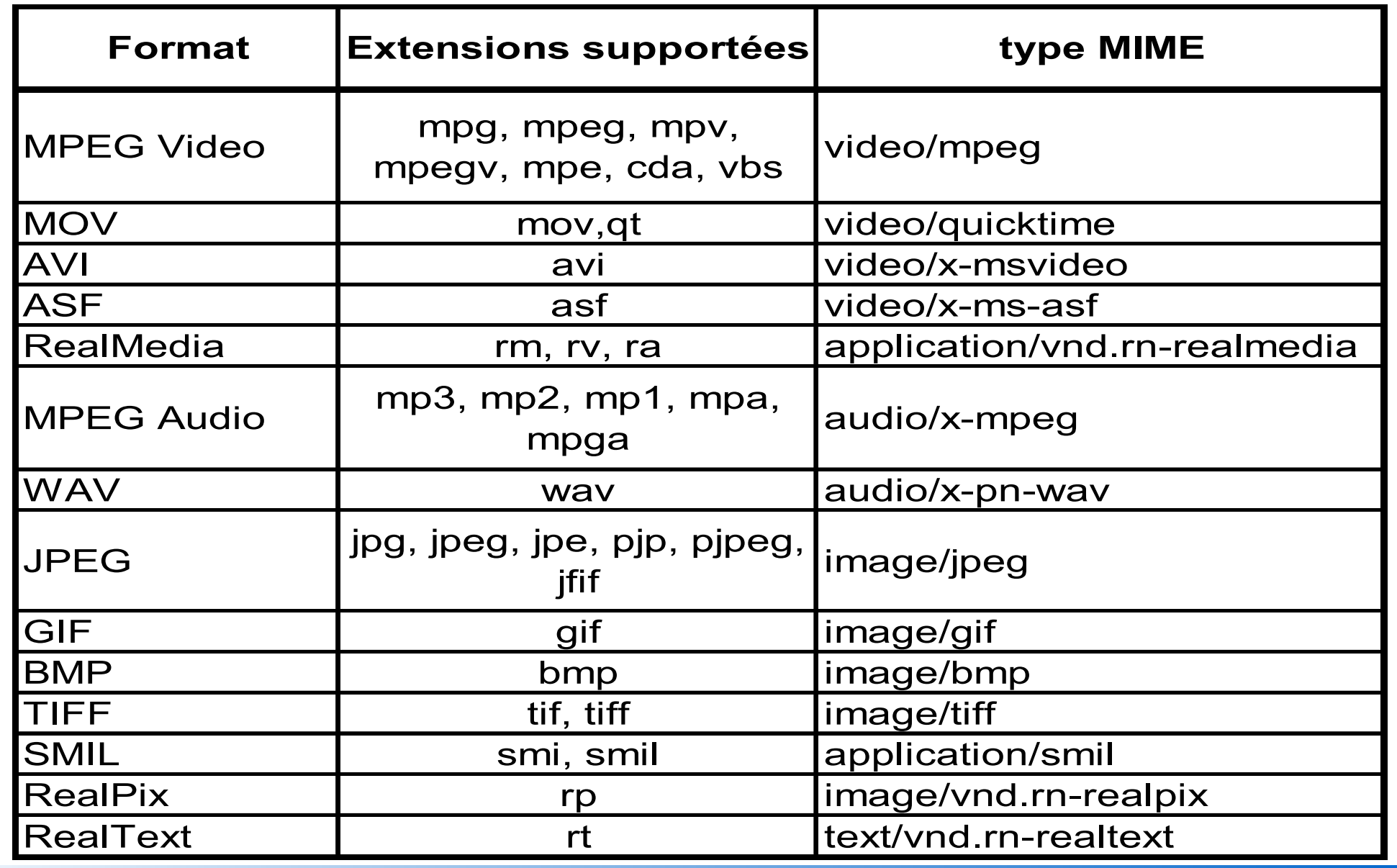

#### UJF/IMA/M2GI/SRR

http://ufrima.imag.fr/ Src: alphaworks Année Universitaire 2004-2005 Src : alphaworks

# Security Mask

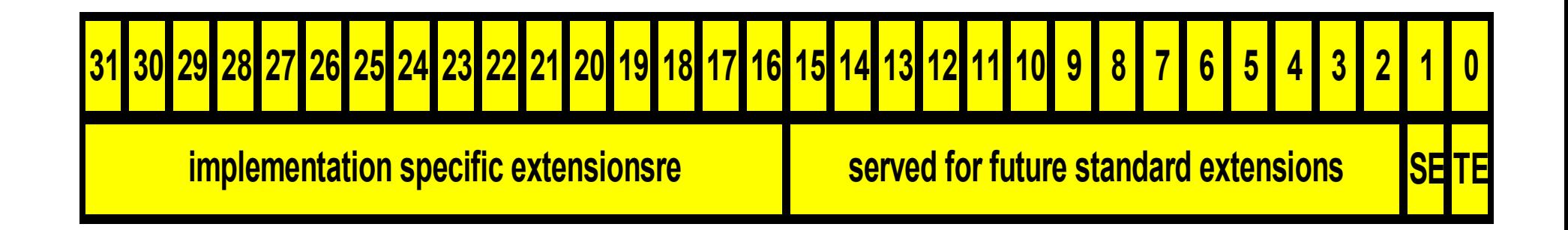

- Transport Encryption
- Storage Encription

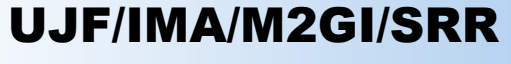

# Package RI

- Tests éffectués par IBM
	- DB2 Universal Database 7.2 FP 9
	- WebSphere Application Server Base v 5.0.2
	- Windows 2000/XP
	- IBM HTTP Server (IHS) 1.3.26
	- WebSphere Studio Application Developer v 5.1

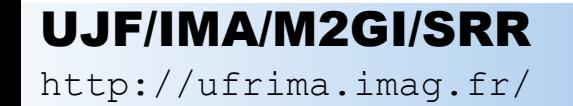

### Démonstration

- Pas réalisable
- Utilisation de la RI d'IBM
	- Implique l'utilisation de DB2 et WAS

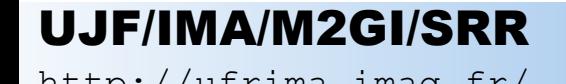